### **Reducing boot time in Linux devices**

Chris Simmonds 2net Limited

*Class WE-2.2 Embedded Live Conference 2010*

Copyright © 2010, 2net Limited

### EmbeddedLIVE ··

London • 19-21 October, 2010 **Earls Court** 

### **Overview**

- Users expect devices to be operational "immediately"
- But, complex operating systems such as Linux take time to boot
- In this presentation I will quantify the problem and look at methods to reduce boot time

#### EmbeddedLIVE ··-

London  $\cdot$  19-21 October, 2010  $\cdot$  2010 **Earls Court** 

# Example system

#### Digi ConnectCore Wi-i.MX51

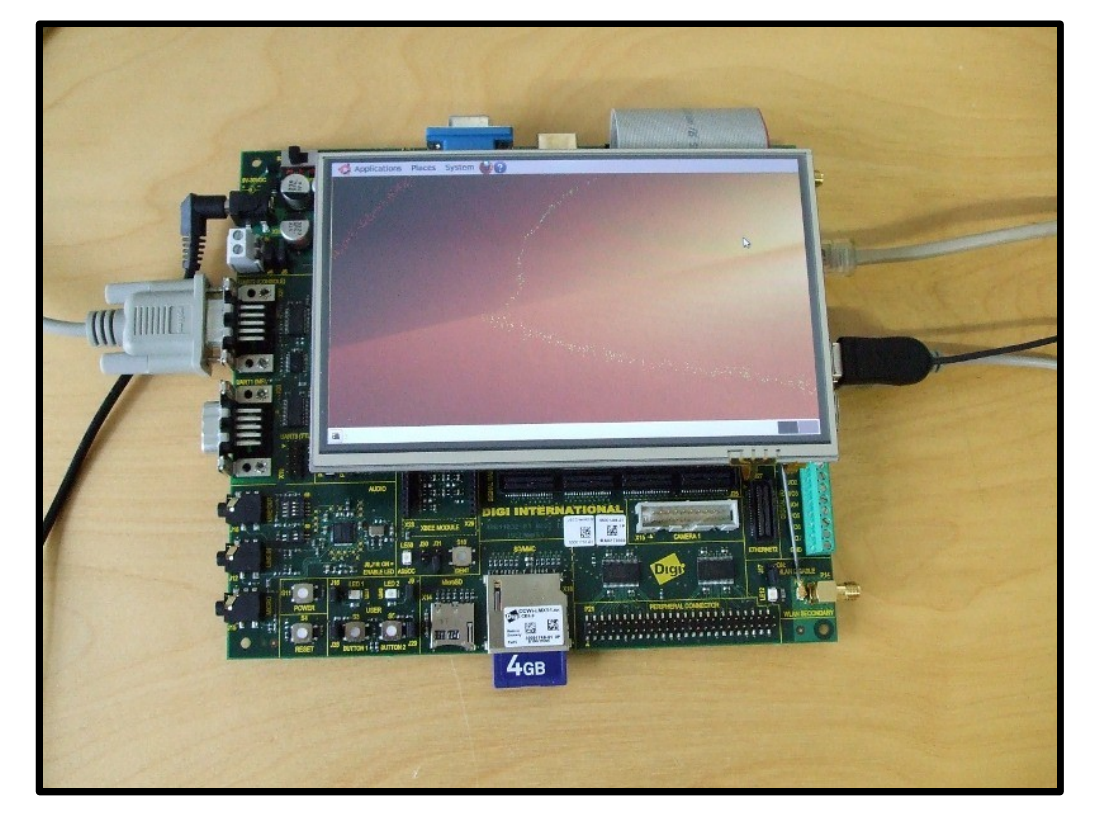

#### Hardware:

- Freescale i.MX515  $@$  800 MHz
- 512 MiB SDRAM
- 512 MiB NAND flash
- Touch screen: 800x480x16

#### Software:

- U-Boot
- Linux 2.6.31
- Ångström root file system
- jffs2 flash file system
- Simple camera app in Qte4

### EmbeddedLIVE ··

London • 19-21 October, 2010  $3<sup>3</sup>$ **Earls Court** 

# Understanding the problem

- How to measure boot time?
	- stop watch?
	- monitor console output?
	- instrument the code?

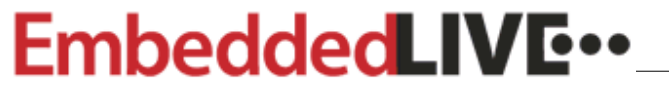

London • 19-21 October, 2010  $4\,$ **Earls Court** 

# grabserial

- http://elinux.org/Grabserial
- Python script that adds a time stamp to serial
	- Written by Tim Bird
- Captures whole boot sequence from power-on to running application
- We have a serial console, so let's try it out!

#### Embedded**LIVE**\*\*

 $London \cdot 19-21$  October, 2010 **Earls Court** 

# Using grabserial

```
Usage:
```
-d <serial device>

 $-b \leq$ baudrate $>$ 

-m <match pattern that will reset time stamps>

-t

For example:

```
grabserial -t -d /dev/ttyUSB0 -b 38400 -m "Starting*"
     [ 7.463323] Starting kernel ...
     [ 0.009875] 
     0.010001] Uncompressing Linux.................
................................................................................
 ....... done, booting the kernel.
     [ 1.099339] Linux version 2.6.31 (chris@chris-laptop) (gcc version 4.3.3 (GCC)
  ) #1 PREEMPT Wed Sep 29 17:03:06 BST 2010
     [ 1.126183] CPU: ARMv7 Processor [412fc085] revision 5 (ARMv7), cr=10c53c7f
     1.142990] CPU: VIPT nonaliasing data cache, VIPT nonaliasing instruction cache
     1.159425] Machine: Digi ConnectCore Wi-MX51 on a JSK Board
```
#### EmbeddedLIVE ··

 $London • 19-21 October, 2010$ **Earls Court** 

### First pass

• Boot-up time from power-on to usable device is composed of

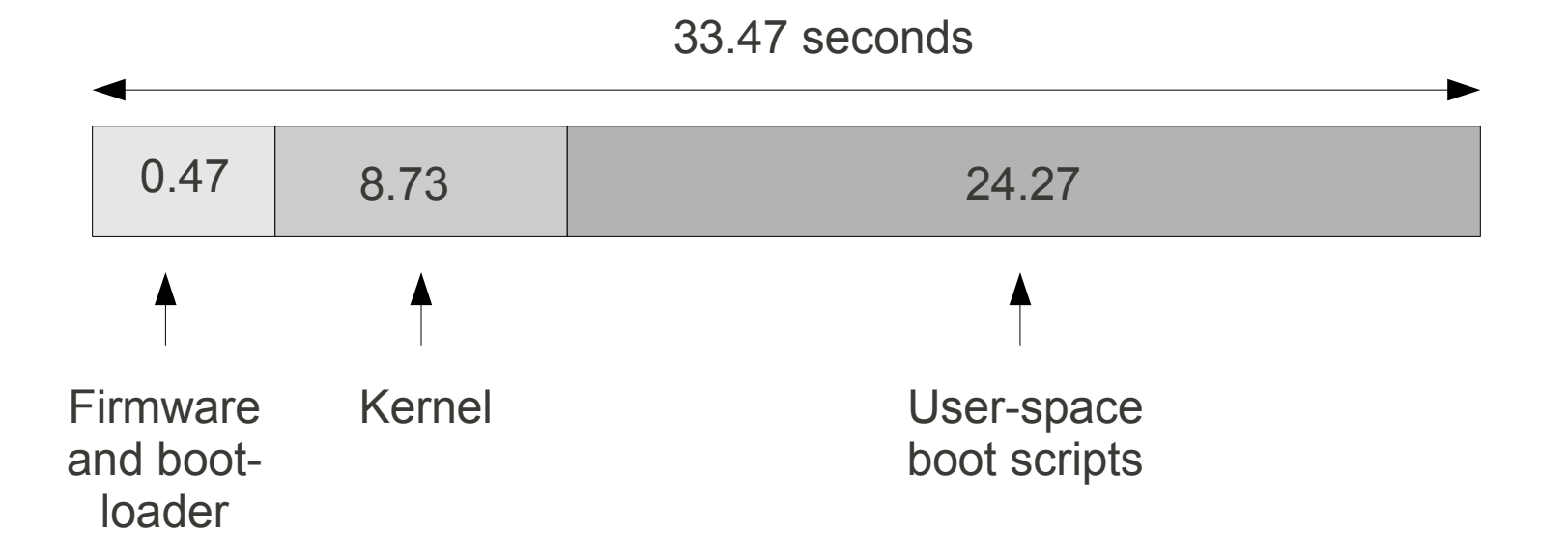

#### EmbeddedLIVE ··

London  $\cdot$  19-21 October, 2010  $\frac{1}{2}$ **Earls Court** 

### Analysis of user space boot

• Here is a list of tasks taking more than 220 milliseconds:

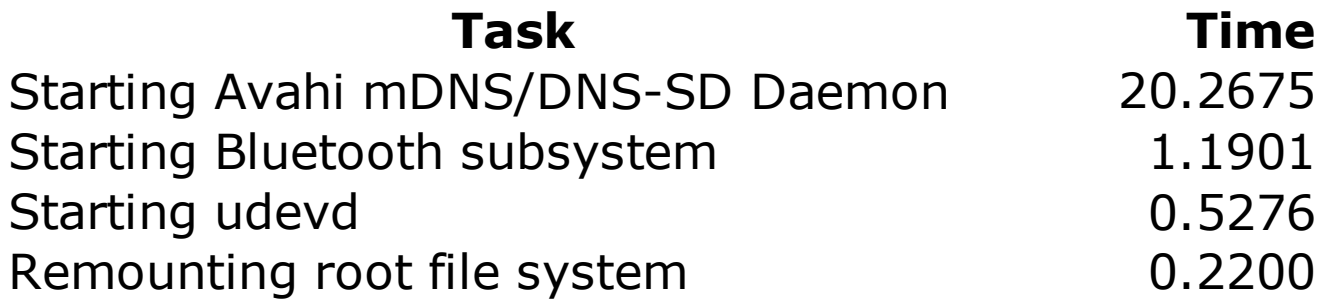

#### EmbeddedLIVE ··-

 $London • 19-21 October, 2010$ **Earls Court** 

## Removing services

- Network services are often quite slow to set-up
	- in this case Avahi mDNS: we don't need it at all
	- if you really need the service, maybe you can start it later after the device is operational
- Other services we can get rid of
	- Bluetooth
	- remounting root file system: just not necessary with jffs2

#### EmbeddedLIVE ··

 $London \cdot 19-21$  October, 2010 **Earls Court** 

# udev

- Populates dev with device nodes
- Responds to run-time events
	- adding/removing hardware
	- loading/unloading modules
	- creating/deleting device nodes
- Maybe we don't need it at all?
	- many devices have a static or well-known set of devices
- Or, maybe we can achieve the same thing another way?

### EmbeddedLIVE ···

 $London • 19-21 October, 2010$   $10$ **Earls Court** 

# No udev

- Create device nodes my hand (quite tedious):
	- mknod -m 666 /dev/null c  $1\,3$
	- $\cdot$  etc, etc, etc...
- $\bullet$  Or,
	- boot with udev
	- create a tar archive of /dev
	- extract over /dev on the master copy
	- disable udev
	- re-flash the root file system

### EmbeddedLIVE ··\_

London • 19-21 October, 2010  $11$ **Earls Court** 

### After optimised user startup:

• Saving: 22.19 seconds

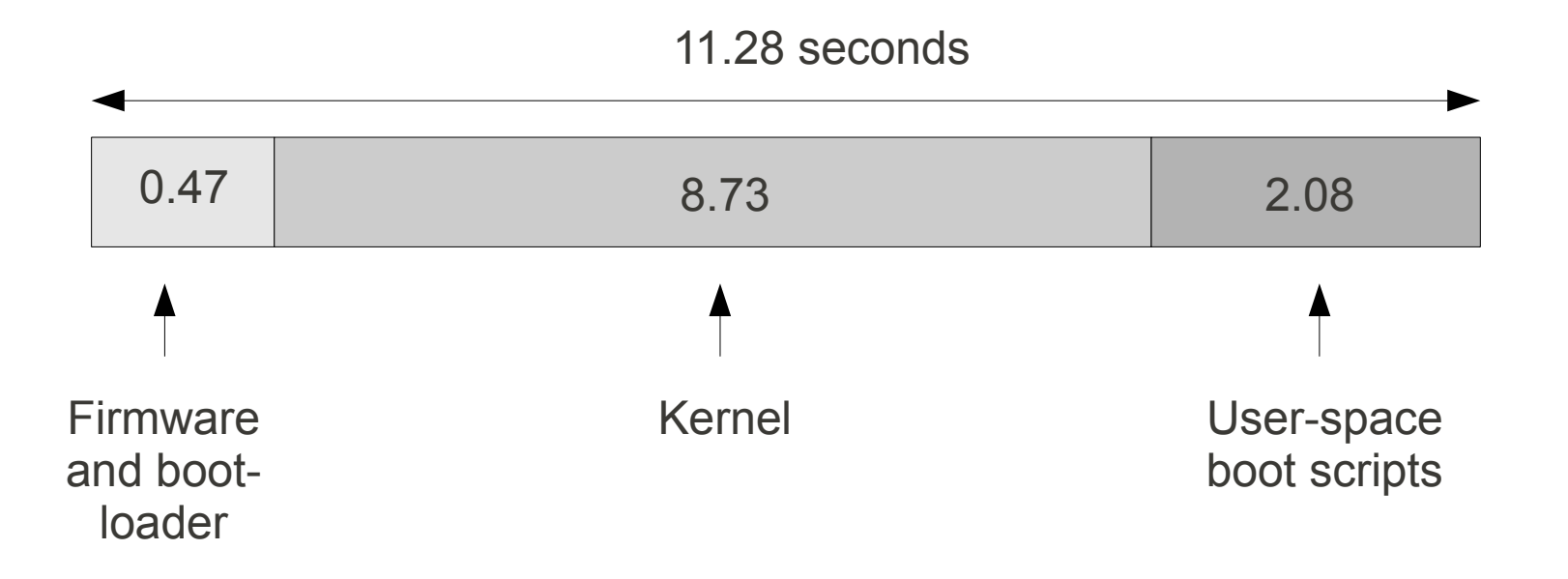

### EmbeddedLIVE ··-

London  $\cdot$  19-21 October, 2010  $12$ **Earls Court** 

# Measuring kernel boot: PRINTK\_TIME

- Enable in Kernel Hacking->Show timing information on printks
- Adds a time stamp to kernel printk
- Similar to grabserial: useful if you don't have a serial console

[ 0.000000] Linux version 2.6.31 (chris@chris-laptop) (gcc version 4.3.3 (GCC ) ) #2 PREEMPT Wed Sep 29 17:59:01 BST 2010 [ 0.000000] CPU: ARMv7 Processor [412fc085] revision 5 (ARMv7), cr=10c53c7f 0.000000] CPU: VIPT nonaliasing data cache, VIPT nonaliasing instruction ca che 0.000000] Machine: Digi ConnectCore Wi-MX51 on a JSK Board ...

### EmbeddedLIVE ··

 $London • 19-21 October, 2010$   $13$ **Earls Court** 

# Mounting jffs2

• One section stands out in the kernel log:

[ 10.340000] JFFS2 doesn't use OOB. [ 12.960000] VFS: Mounted root (jffs2 filesystem) on device 31:3.

Mount time 2.62 s for a 470 MiB jffs2 file system which is 8% full

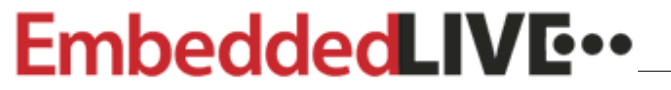

London • 19-21 October, 2010  $14$ **Earls Court** 

# Options to speed up root mount

- Make the root partition smaller
	- Only using 8%: smaller is faster
- Use UBIFS
	- a more modern (& faster) flash file system
- Use a read-only file system, e.g. squashfs
	- need a separate read/write partition to store data
	- squashfs requires a UBI volume to cope with NAND flash

### **EmbeddedLIVE**\*\*

London • 19-21 October, 2010  $15$ **Earls Court** 

# Using ubifs

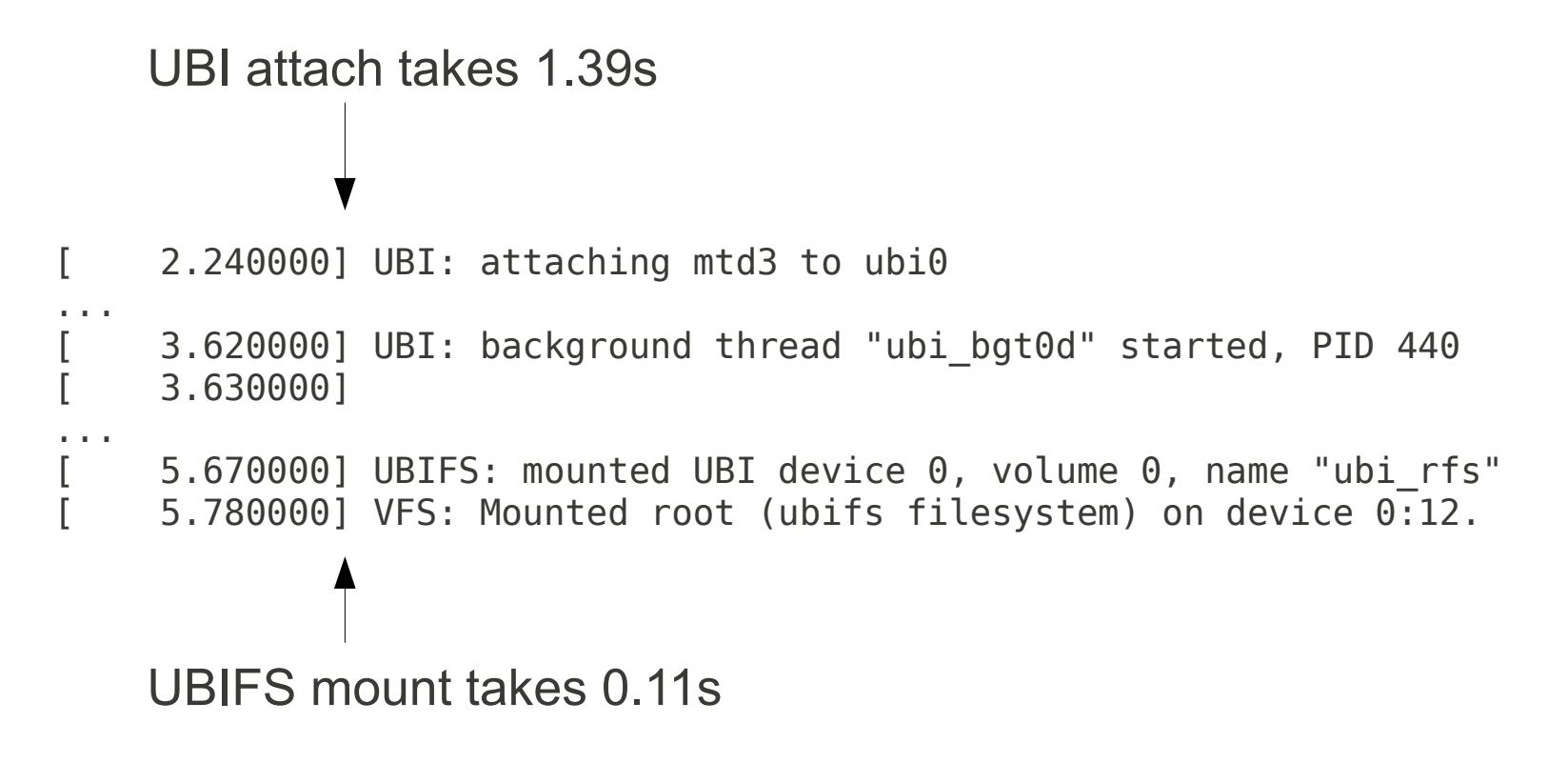

Total: 1.50s: **a saving of 1 second** over JFFS2 Note: there would be a larger saving with more files in the root file system

#### EmbeddedLIVE ··

London • 19-21 October, 2010  $16$ **Earls Court** 

# Quiet boot

- All those strings printed over the serial port take time
- Add "quiet" to bootargs
	- before 5.80s
	- $\cdot$  after 2.73s
	- **saving: 3.07 seconds**

#### EmbeddedLIVE ··

London • 19-21 October, 2010  $17$ **Earls Court** 

### Kernel boot-tracer

- A more sophisticated boot time analyser
	- Enable in Kernel Hacking-> Tracers-> Trace boot initcalls
	- Requires 2.6.28 kernel
	- Increase kernel log buffer size to 16 (64KB)
- Boot with "initcall debug printk.time= $1''$
- Then,
	- dmesg -s  $65536$  > /boot.log
- Copy boot.log to your PC, and
	- cat boot.log | perl linux-2.6.31/scripts/bootgraph.pl  $>$ bootgraph.svg

### EmbeddedLIVE ··

 $London • 19-21 October, 2010$   $18$ **Earls Court** 

### Boot trace output

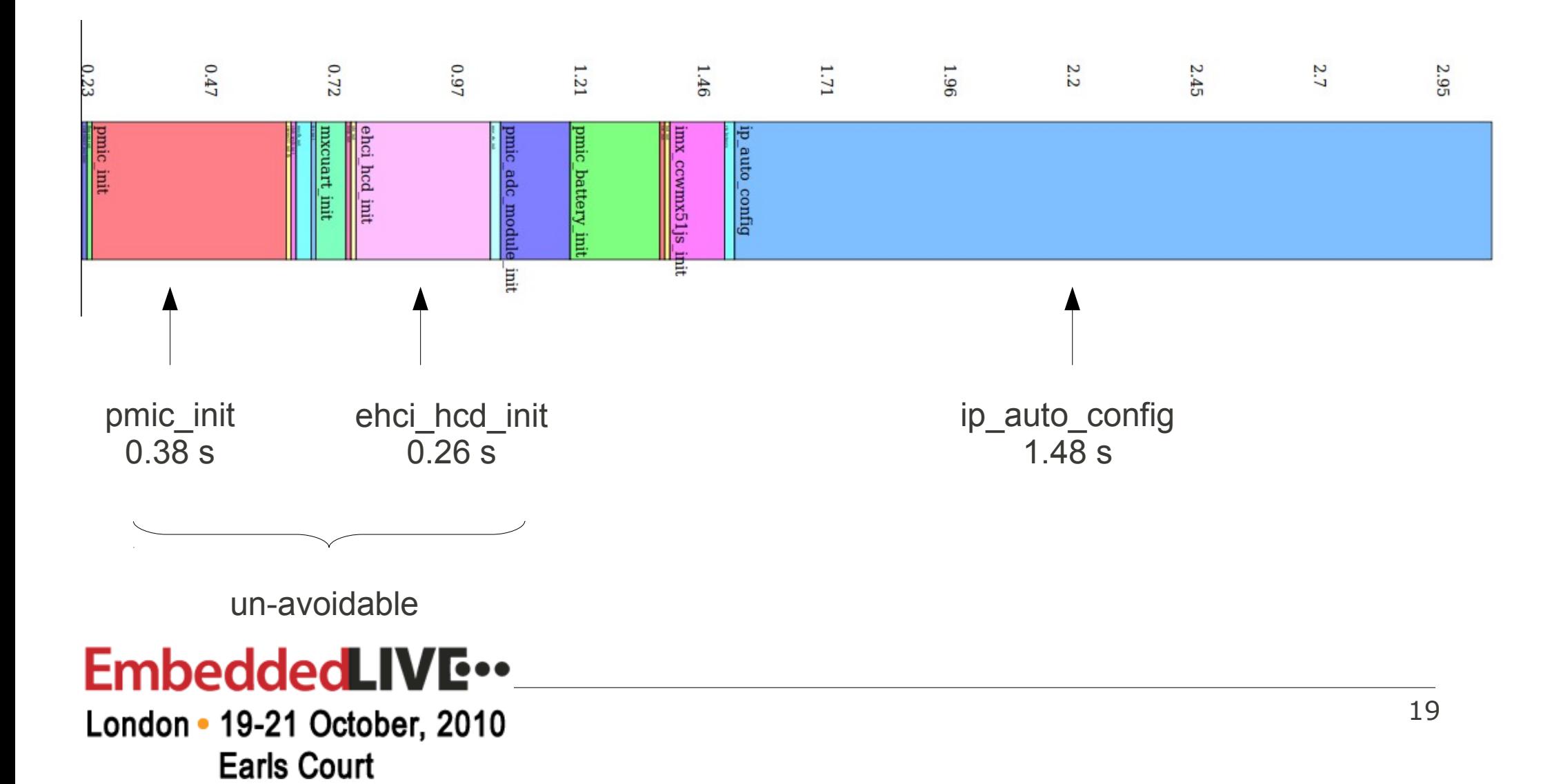

# ip\_auto\_config

- Allows setting IP address on kernel command line
- Not needed in production systems
	- **Saving: 1.48 seconds**

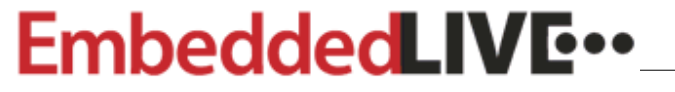

London • 19-21 October, 2010  $20$ **Earls Court** 

## Loops-per-jiffy

[ 0.000000] Calibrating delay loop... 799.53 BogoMIPS (lpj=3997696) [ 0.230000] Mount-cache hash table entries: 512

230ms taken to calculate the lpj figure of 3997696, which will always be the same!

Set in the kernel command line:

```
console=ttymxc1,38400 quiet lpj=3997696
```
**Saving: 0.23 seconds**

#### EmbeddedLIVE ··

London • 19-21 October, 2010  $21$ **Earls Court** 

## After kernel optimisation

- Boot time just over 5 seconds
	- which is acceptable!

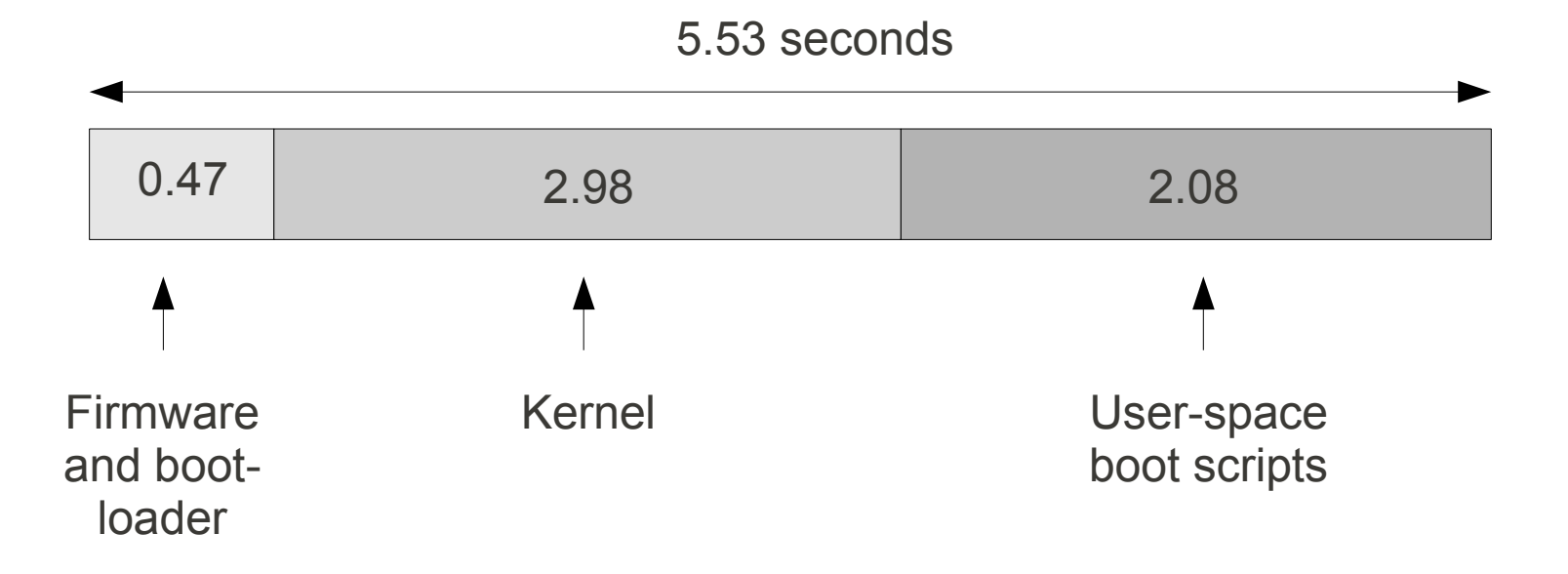

### EmbeddedLIVE ··

London • 19-21 October, 2010  $22$ **Earls Court** 

## Other strategies

- A boot time of 5 seconds is acceptable in this case
- I could have continued the process
	- but it gets harder...
- The next few slides present some ideas

#### EmbeddedLIVE ··

 $London • 19-21 October, 2010$   $23$ **Earls Court** 

### Reduce kernel size

- Less code to load and decompress
- Remove unnecessary drivers
	- and unnecessary driver initialisation code
- Configure drivers not essential to boot as modules & load them later

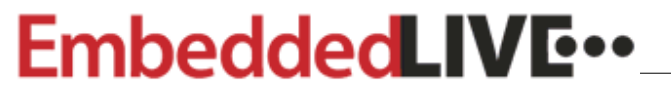

London • 19-21 October, 2010  $^{24}$ **Earls Court** 

# Optimise boot loader

- In some systems the boot loader may be a significant delay
- Typical areas to consider
	- Instruction and data caches turned on?
	- Lengthy or unnecessary probing of devices?
	- Verbose message to serial console?

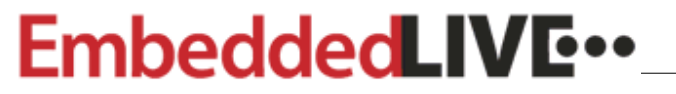

London • 19-21 October, 2010  $25$ **Earls Court** 

## Kernel loading time

- On a slow CPU the time to decompress the kernel image can be significant
	- Store the kernel uncompressed
- Use a DMA channel to copy to memory

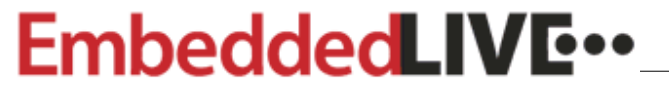

 $London • 19-21 October, 2010$   $26$ **Earls Court** 

# Summary

- Device boot times need not be multiple 10's of seconds
- In user space:
	- optimise the boot scripts
- In the kernel:
	- Reduce kernel verbosity with "quiet"
	- Choose the right file systems

### EmbeddedLIVE ··

London • 19-21 October, 2010  $27$ **Earls Court** 

# Links

- Inner Penguin blog at
	- http://www.embedded-linux.co.uk
- 2net web site
	- http://www.2net.co.uk
- Embedded Linux Wiki
	- http://elinux.org/Boot\_Time

### EmbeddedLIVE ··

London • 19-21 October, 2010  $^{28}$ **Earls Court**